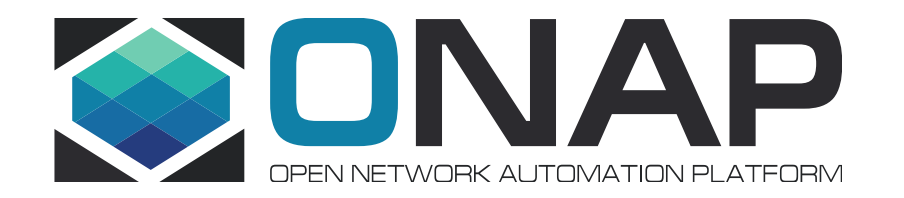

# ONAP static code analysis by Coverity Scan

## Introduction & Setup

ONAP Joint Subcommittee Meeting · Antwerp, Belgium · September 26–27, 2019 Artem Naluzhnyy [<A.Naluzhnyy@samsung.com](mailto:A.Naluzhnyy@samsung.com)> · Samsung R&D Institute Poland

### **[Coverity Scan](https://scan.coverity.com/)** – static code analysis SaaS

- Free for Open Source projects; used by:
	- [Linux kernel](https://scan.coverity.com/projects/linux)
	- [LibreOffice](https://scan.coverity.com/projects/libreoffice)
	- [FreeBSD OS](https://scan.coverity.com/projects/freebsd)
- Low false positive ratio
- Shows events chain contributing to a defect
- Does not require source/build code changes to run
- Supported languages:
	- Java
	- JavaScript / TrueScript
	- Python
	- Scala
	- C / C++
	- and more...

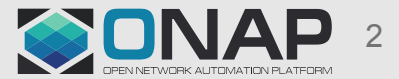

### Critical checkers

- API usage errors
- Best practice coding errors
- Buffer overflows
- Build system issues
- Class hierarchy inconsistencies
- Code maintainability **issues**
- Concurrent data access violations
- Control flow issues
- Cross-site request forgery (CSRF)
- Cross-site scripting (XSS)
- Deadlocks
- Error handling issues
- Hard-coded credentials
- Incorrect expression
- Insecure data handling
- Integer handling issues
- Integer overflows
- Memory corruptions
- Illegal memory accesses
- Null pointer dereferences
- Path manipulation
- Performance inefficiencies
- Program hangs
- Race conditions
- Resource leaks
- Rule violations
- Security best practices violations
- Security misconfigurations
- SQL injection
- Uninitialized members

• See also Coverity [checkers](https://scan8.coverity.com/doc/en/cov_checker_ref.html#issues_by_checker) [registration required]

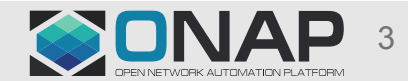

### **Concepts**

- Coverity **project** ⇔ ONAP repository
	- Naming conventions example for **"sdc/dcae-d/fe"** ONAP repo
		- → **"onap-sdc-dcae-d-fe"** Coverity project
		- → **"sdc-dcae-d-fe-coverity"** ONAP Jenkins job
- Coverity **project component**  $\Leftrightarrow$  Subset of ONAP repo sources (e.g. "BE" or "FE")
	- Developers may subscribe to specific component defects only
- Coverity Scan **user roles**
	- *"Contributor/Member"* → ONAP developers (review&comment defects)
	- *"Maintainer/Owner"* → ONAP PTL / admin (configure components, grant permissions to developers)
- Coverity Scan **[quotas](https://scan.coverity.com/faq#frequency)** (1M+ LOC → 1 build per day)
- See also Coverity **[glossary](https://scan8.coverity.com/doc/en/cov_checker_ref.html#cov_glossary)** [registration required]

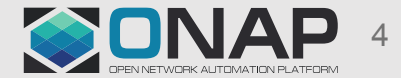

### Architecture overview

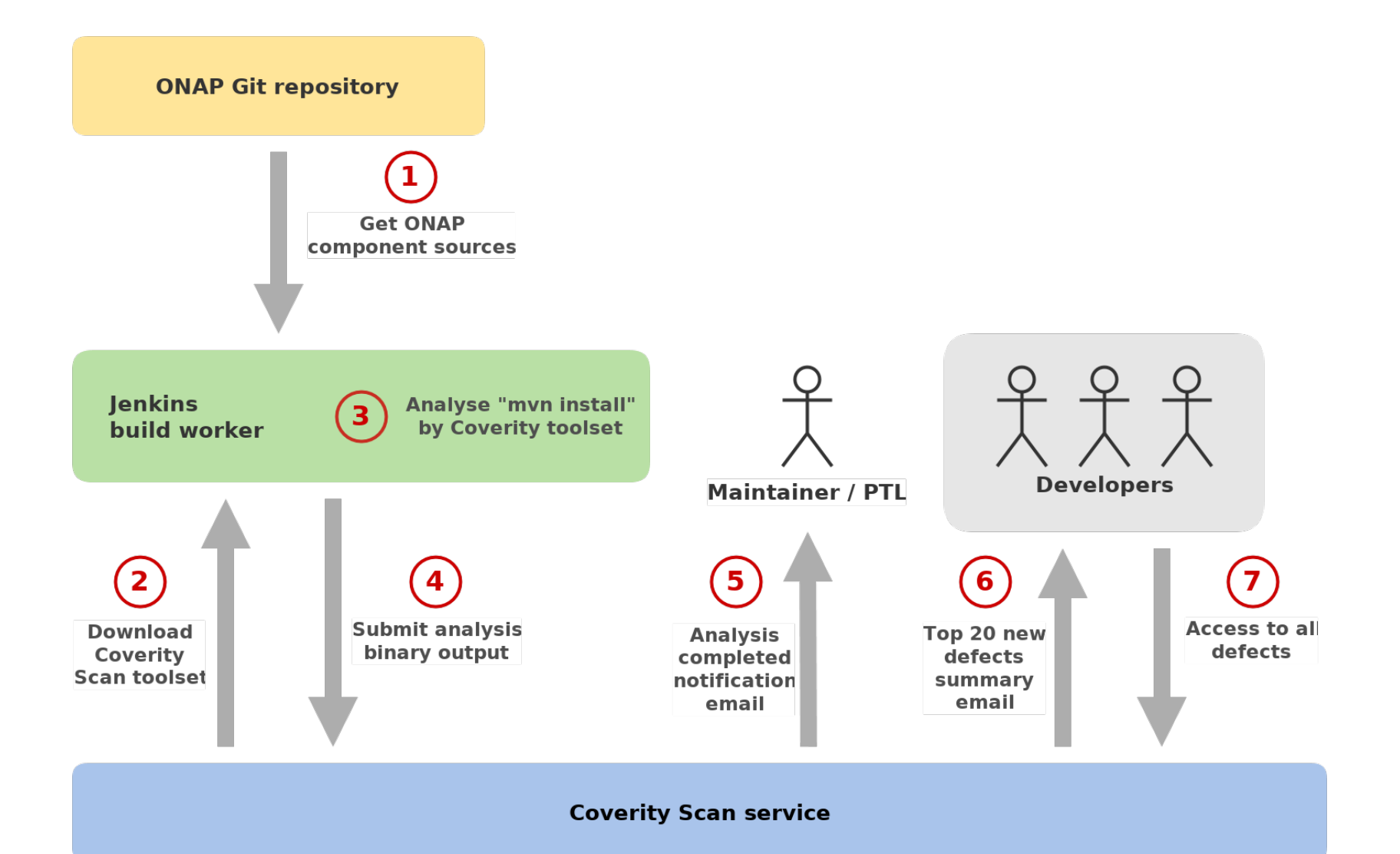

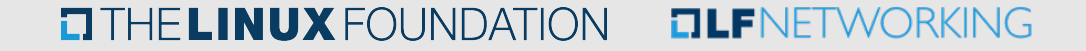

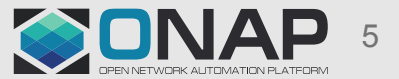

### Setup workflow overview

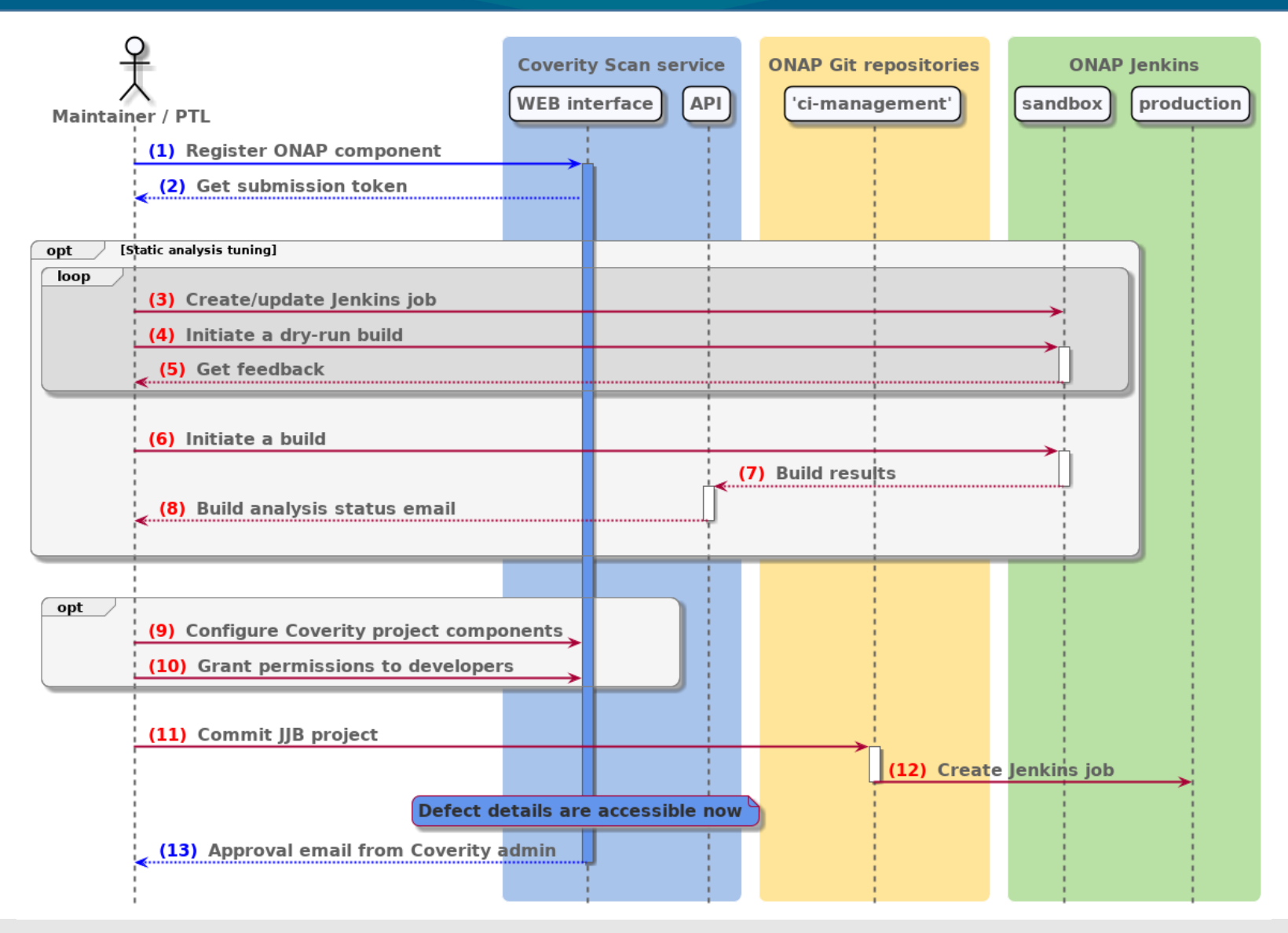

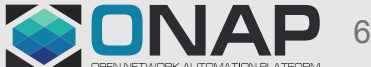

### **EITHE LINUX FOUNDATION EILFNETWORKING**

### Setup workflow: Coverity project registration

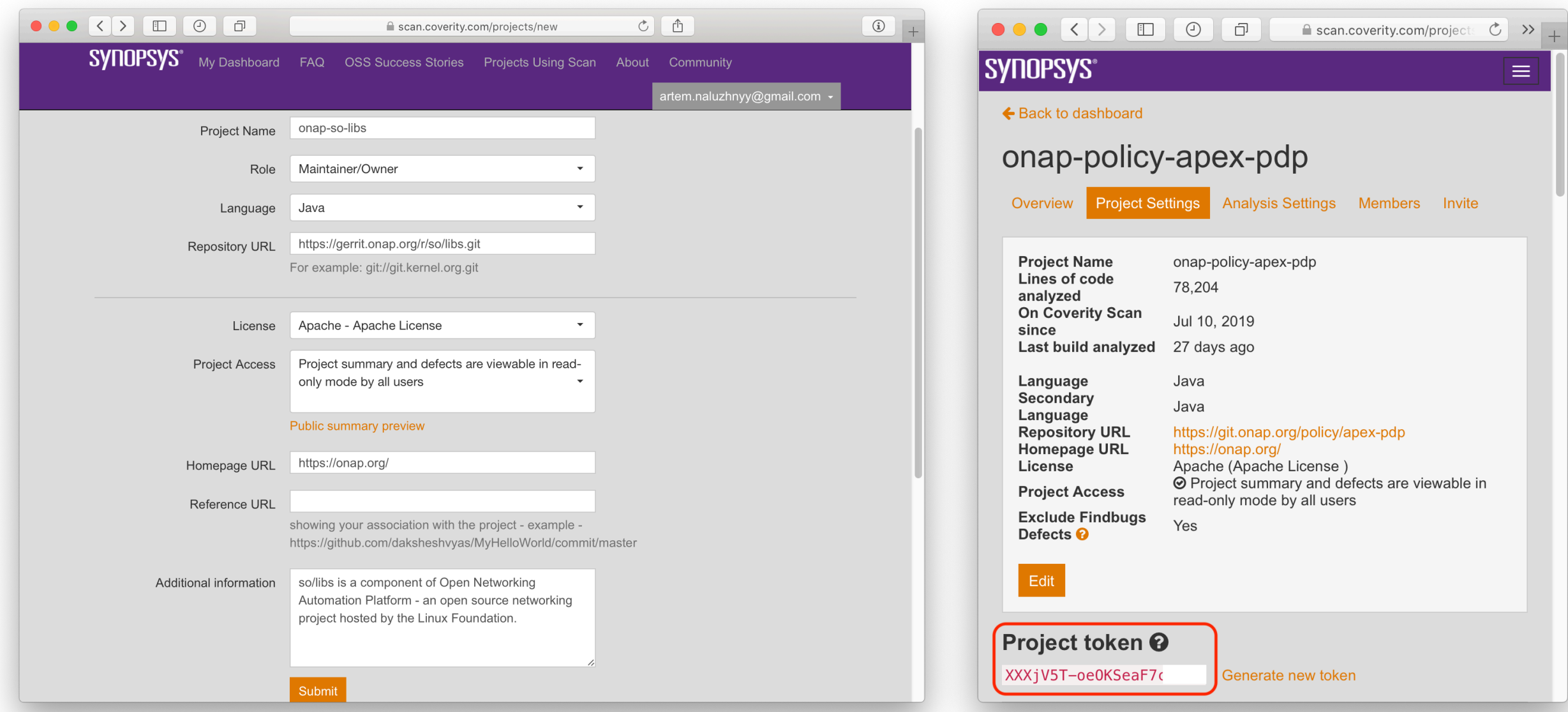

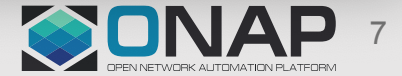

#### **ETHELINUX FOUNDATION DLFNETWORKING**

### Setup workflow: ONAP Jenkins configuration

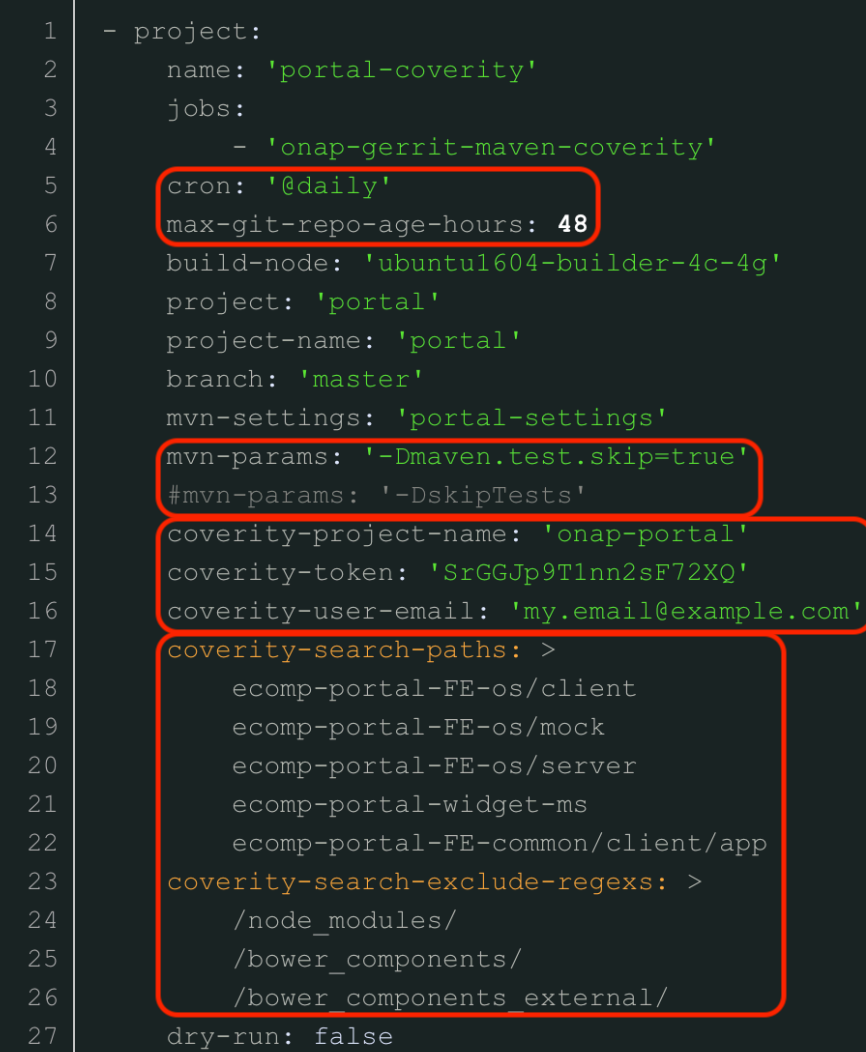

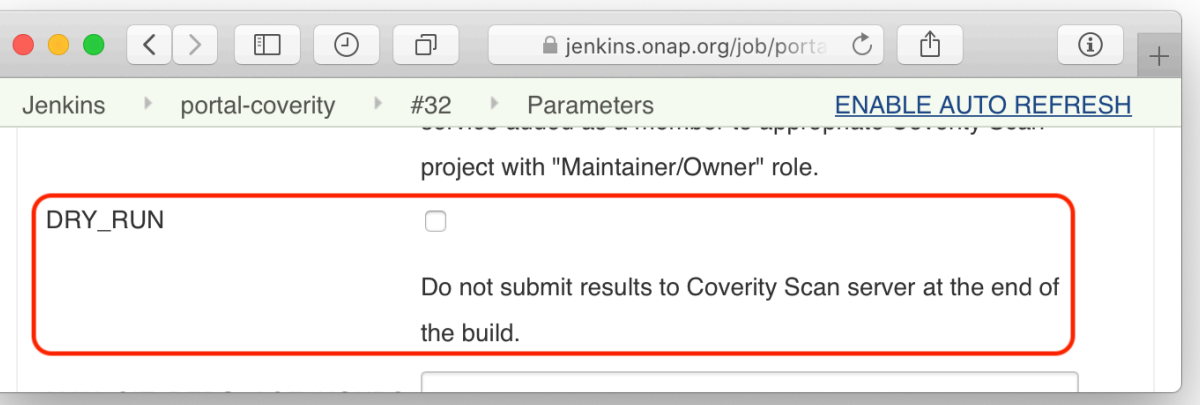

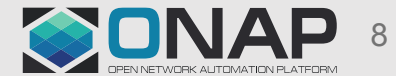

#### **ETHELINUX FOUNDATION OLFNETWORKING**

### Setup workflow: Define project components

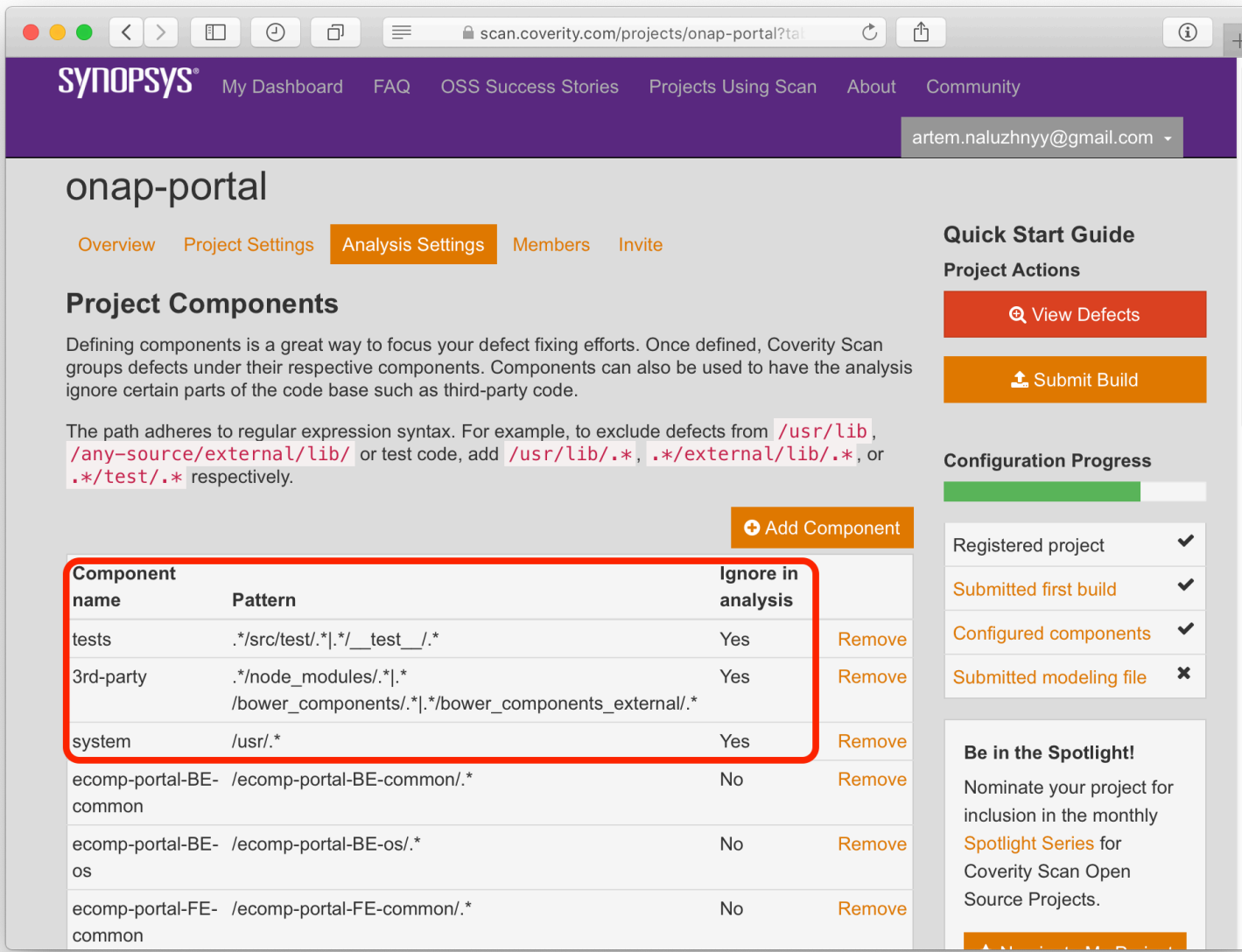

9

#### **ELTHE LINUX FOUNDATION OLFNETWORKING**

### Setup workflow: Grant permissions to developers

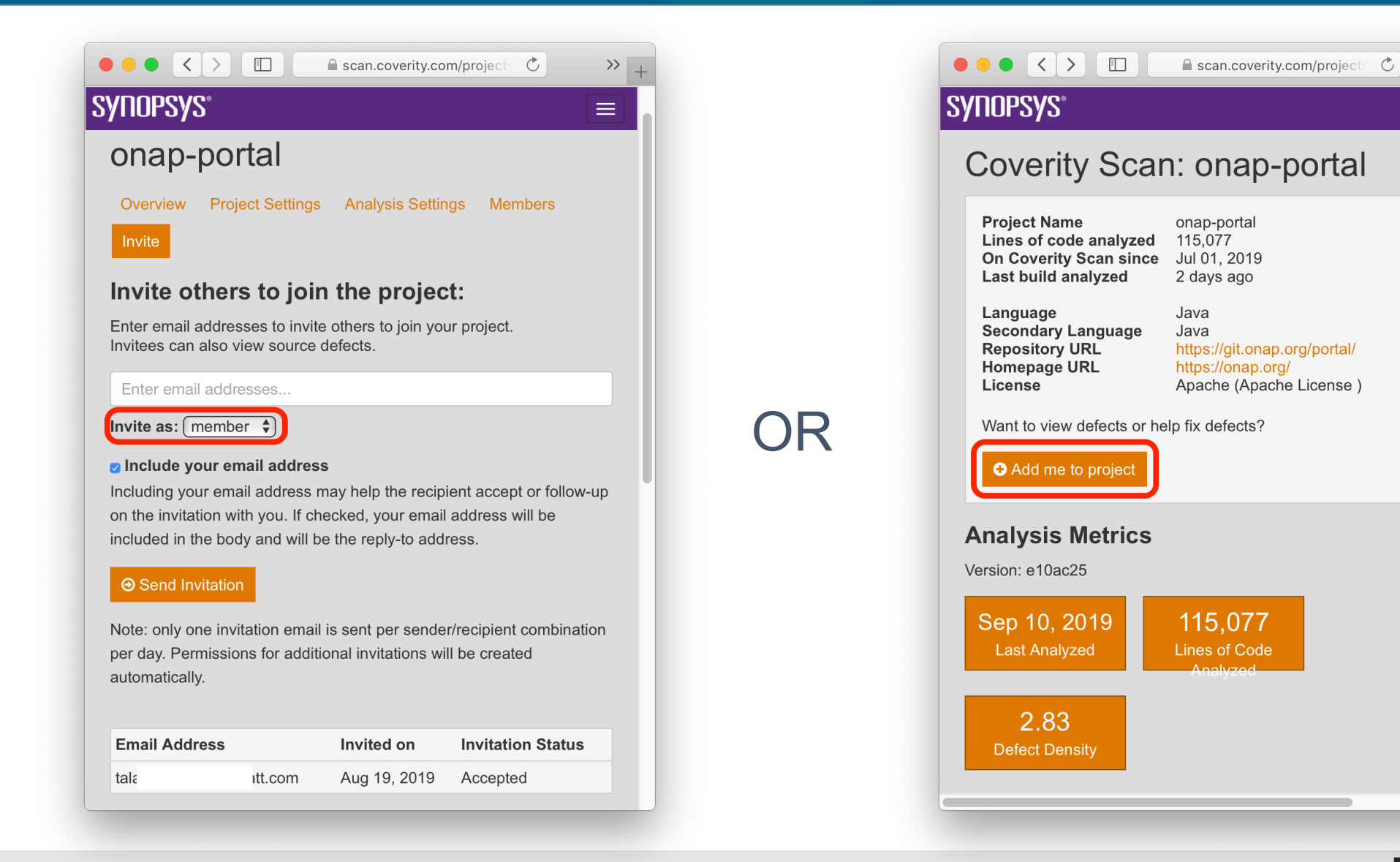

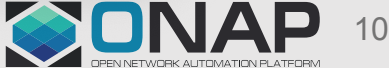

 $\rightarrow$  +

 $\equiv$ 

#### $\Box$  THE LINUX FOUNDATION **FILF**NETWORKING

### Setup workflow: Troubleshooting

- Jenkins build logs:
	- **"cov-int/coverity-scan-analysed-files.txt"**  $\rightarrow$  files sent for analysis
	- **"cov-int/scm-untracked-files.txt"**  $\rightarrow$  3rd-party and auto-generated sources
	- **"cov-int/failed\_jsp/\*"**  $\rightarrow$  errors in . jsp files
	- **"cov-int/build-log.txt"**  $\rightarrow$  Coverity toolset build log

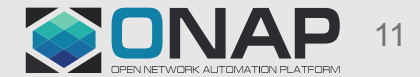

## Interface for developers

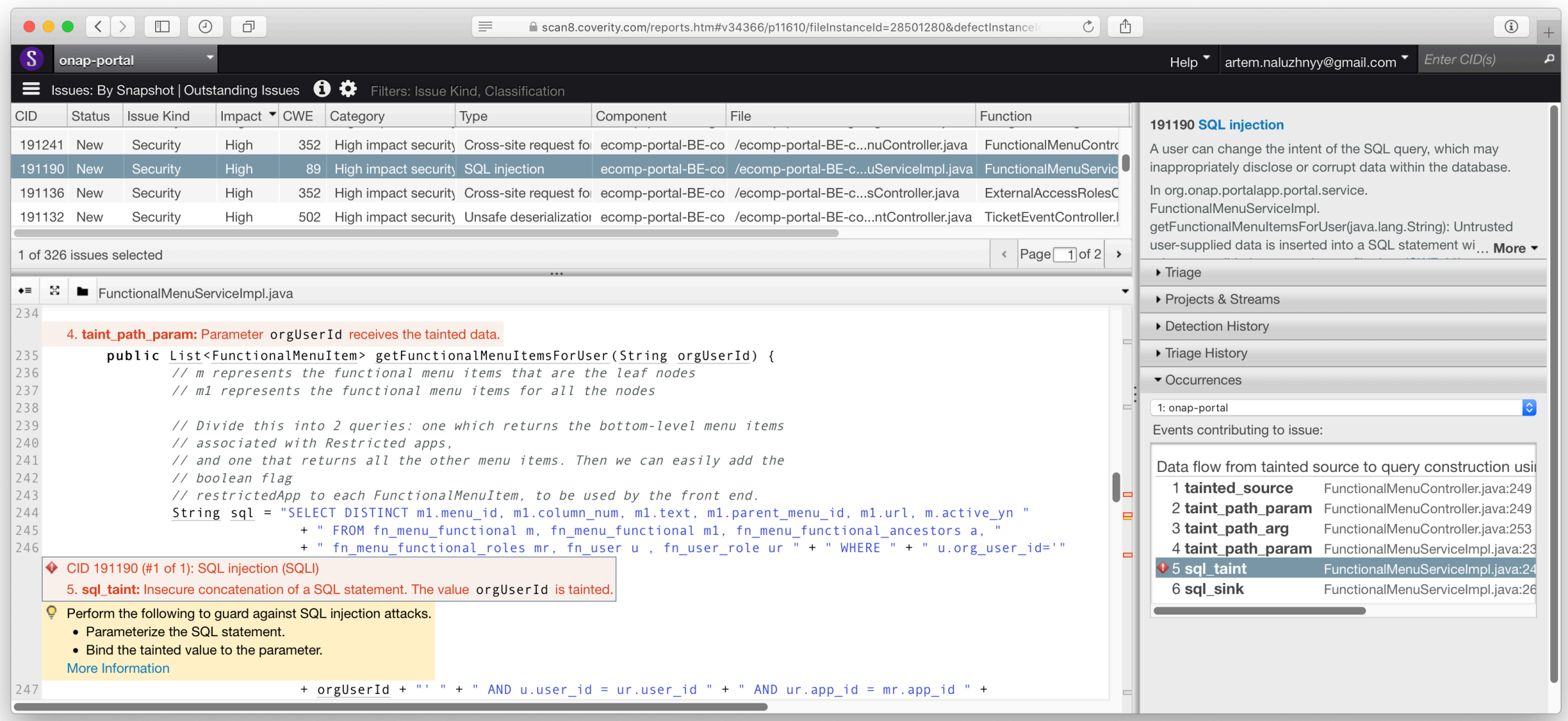

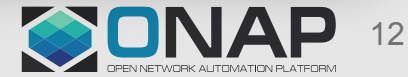

### **OTHELINUX FOUNDATION DIFNETWORKING**

### Coverity Scan service issues

- Language support:
	- *Go* is coming
	- *Kotlin* is on the roadmap
	- No support of *Clojure, Erlang* and *Lua*
- Missing source code branches support
- The service is under maintenance at the moment (2019–09–19):
	- WEB/API may be unavailable or read-only
	- specific features may be disabled

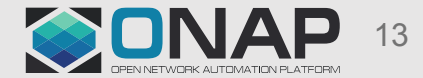

### Implementation status

### **Done**

- **"[onap-gerrit-maven-coverity"](https://gerrit.onap.org/r/gitweb?p=ci-management.git;a=blob;f=jjb/ci-management/ci-management-coverity.yaml)** JJB job template [[CIMAN-260\]](https://jira.onap.org/browse/CIMAN-260?gerritReviewStatus=All)
- [Analysed ONAP components](https://wiki.onap.org/display/DW/Static+code+analysis+with+Coverity+Scan+service#StaticcodeanalysiswithCoverityScanservice-CoverityScanresults)
- [Active Jenkins jobs](https://jenkins.onap.org/view/All-Coverity/)
- [Wiki page](https://wiki.onap.org/x/Y6vQAw)

### **To Do**

- Cover more ONAP components
- Guide/demo for developers
- Optimize JJB template:
	- bandwidth & build time
	- secure Coverity tokens

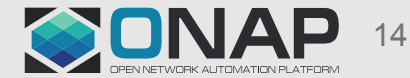

- Who should manage Coverity submission errors?
- How to manage Coverity Scan project tokens in our Jenkins?
- Should we launch tests by default?
- Should we analyse test sources by default?
- Should we analyse 3rd-party sources by default?
- Should we analyse auto-generated sources by default?

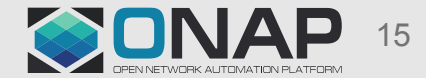

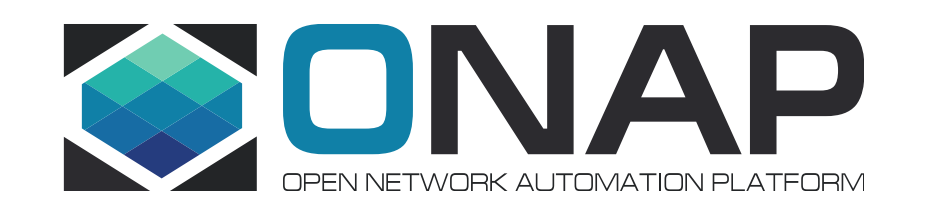

# **Need help?**

- Check **[ONAP Wiki](https://wiki.onap.org/x/Y6vQAw)**
- Assign Jira ticket to **@[Naluzhnyy](https://jira.onap.org/secure/ViewProfile.jspa?name=Naluzhnyy)**
- Ask **[Coverity Scan community](https://community.synopsys.com/s/topic/0TO34000000TlEOGA0/coverity-scan-open-source)**
- Contact <**[scan-admin@coverity.com](mailto:scan-admin@coverity.com)**>